Anybus  $X$ -gateway – AB7807

## Profibus Master - CANopen Slave

The Anybus X-gateway copies I/O-data in both directions thus enabling data exchange between the two networks. Default I/O configuration is 20 bytes Input and 20 bytes Output. Changing default settings is very simple and is carried out using the RS232 configuration port and a standard terminal interface on a PC, such as Hyper Terminal for Windows.

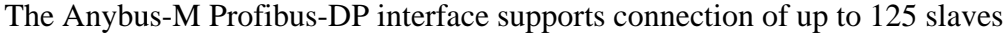

at baudrates up to 12 Mbit/s. The Profibus configuration is defined with NetTool-PB, the windows based configuration software for Profibus from HMS (purchased as a separate accessory). The Profibus interface module is certified by the Profibus user organization and has proven conformance and interoperability with leading manufacturers of I/O, drives, instruments etc Configuration is downloaded to the module via the RS232 configuration port.

The CANopen interface is an adapter class product allowing fast data exchange. The CANopen slave?s data map consists of Process Data Objects (fast data) and Service Data Objects (slow data). The data on the CANopen bus is updated when a change is made or on request from another node. The CANopen interface module is certified by the Can In Automation organisation and has proven conformance and interoperability with leading PLC's, SoftPLC's, HMI's etc

## **KEY FEATURES**

- Profibus configuration: NetTool-PB for Windows
- Built on Siemens ASIC ASPC2 Step E with Infineon C165

## Microprocessor

- $\blacksquare$  Up to 125 slaves can be connected
- $\blacksquare$  Profibus configuration through RS232 configuration port
- $\blacksquare$  Supports PA baud rate 45.45 kbit/s
- CANopen PDO and SDO data objects supported
- CANopen Unscheduled data exchange support
- Complete Profibus DP Master according to IEC 61158
- $\blacksquare$  Heatbeat and node guarding support
- $\blacksquare$  Customizable PDO-mapping
- $\blacksquare$  Network Stor/Restore functionality
- $\blacksquare$  CANopen profile DS-301 v.4.02

## **TECHNICAL SPECIFICATIONS**

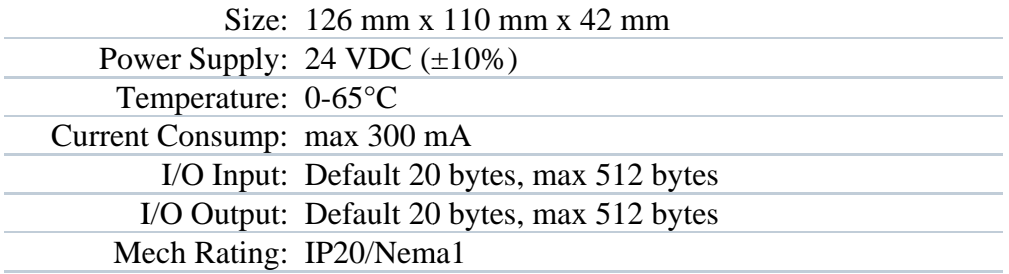

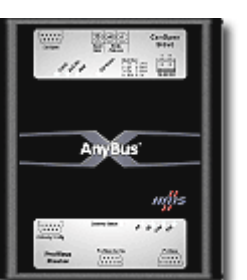

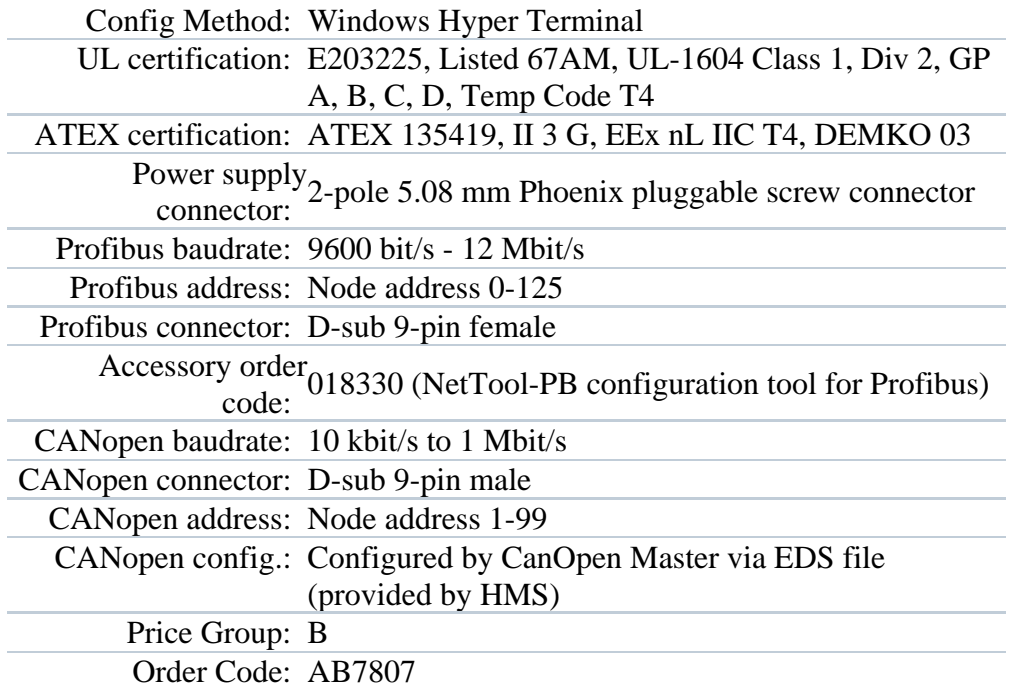